## Good Golly! (the Porno Popup Song) words & music by Howlin' Hobbit arranged for C tuned ukulele by Howlin' Hobbit

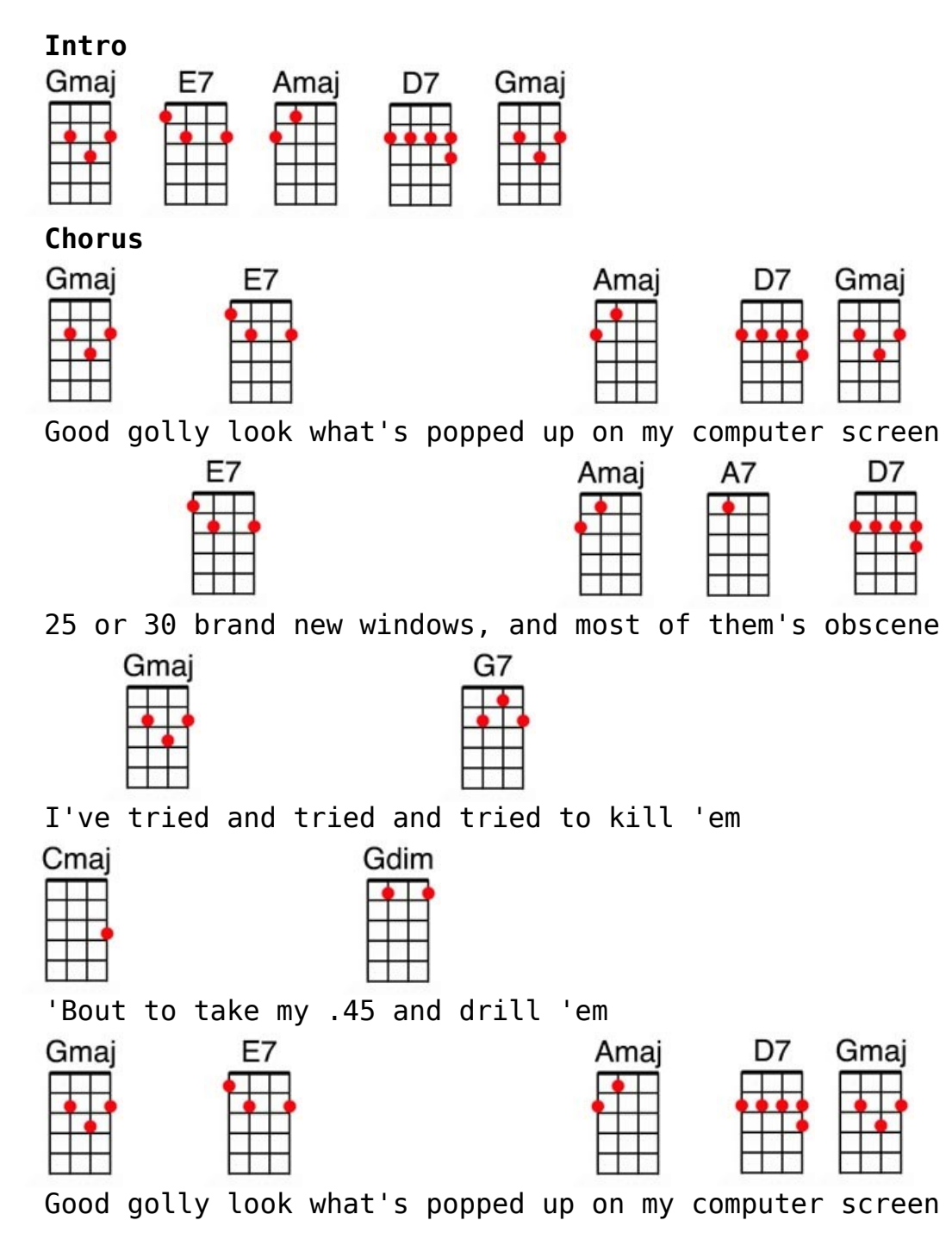

CC BY-NC-SA

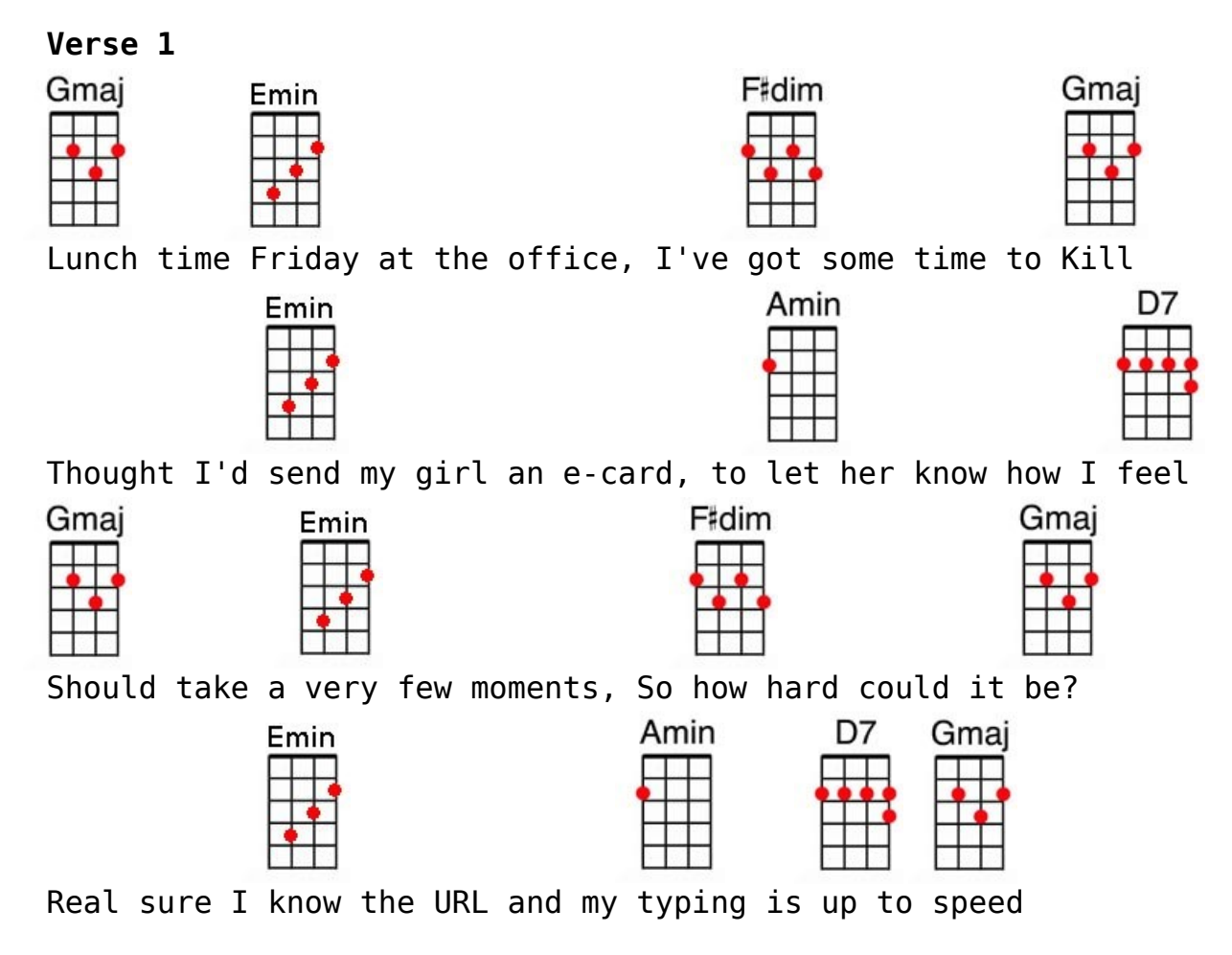

## **Chorus**

### **Verse 2**

Thought that I knew how to kill 'em, just click the little "X" Five more pop up to replace it. A technological hex. What do they get out of all this? Who clicks on this crud? If I find out who sent these to me, he'll need some pints of blood

### **Chorus**

### **Verse 3:**

Don't know where it was I slipped up. It's buried way too deep. I'm still trying to delete them, to go home and get some sleep. How do those two even do that? Think I'd break my spine. My boss comes in and I end up in the unemployment line.

### **Chorus**

#### CC BY-NC-SA

# **Playing Tips & Notes**

**General Notes**

This is the  $11<sup>th</sup>$  in a continuing series of free songsheets. (It should be the 12th, but I'm behind schedule on *Naughty Monkey*. I'm working on it!)

There's really not a lot of playing tips to offer for this one. It's pretty straight-ahead except for a bit of tricky vocal phrasing. Watching the video will help for that. Here's the link:

http://youtu.be/ZrD\_F8dTR8c

This arrangement is released under the Creative Commons BY-NC-SA license. See this page for details: http://creativecommons.org/licenses/by-nc-sa/3.0/us/

If you make a video of this, please share the link with me or, in the case of YouTube, mark it as a "video response" to mine.

Enjoy!

Howlin' Hobbit Seattle, WA April 12, 2012

CC BY-NC-SA